# **sedimentanalyst**

*Release 0.0.1*

**Beatriz Negreiros & Federica Scolari**

**Mar 06, 2022**

# **CONTENTS**

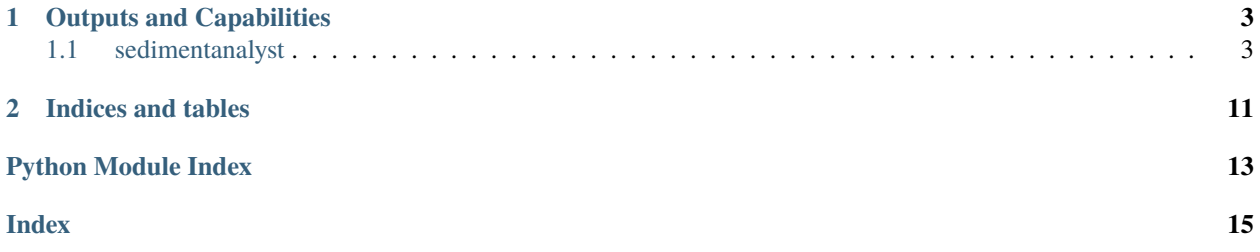

Sediment Analyst is a modularized Python package and dash app that enables sedimentological analyses. By using sieving datasets as input, Sediment Analyst computes sediment statistics. For a complete list of computed statistics see section below (*Outputs*). For using our app, please watch our video tutorial [here.](https://youtu.be/zXfN9-M12i0)

**Important:** Checkout the package [requirements](https://github.com/beatriznegreiros/sediment-analyst/blob/master/requirements.txt) file in the [Github repository](https://github.com/beatriznegreiros/sediment-analyst) for installing the necessary processing libraries.

#### **CHAPTER**

### **ONE**

# **OUTPUTS AND CAPABILITIES**

<span id="page-6-0"></span>Sediment Analyst computes the following:

- **A summary of sediment characteristics, which can be exported as csv:**
	- **–** d10, d16, d25, d30, d50, d84, d90.
	- **–** Mean grain size, geometric mean grain size [\(Bunte and Abt, 2001\),](https://onlinelibrary.wiley.com/doi/abs/10.1111/j.1752-1688.2001.tb05528.x) grain size standard deviation, geometric standard deviation [\(Frings et al., 2011\).](https://agupubs.onlinelibrary.wiley.com/doi/full/10.1029/2010WR009690)
	- **–** Sorting index, Fredle index.
	- **–** Skewness and kurtosis.
	- **–** Coefficient of uniformity, curvature coefficient.
	- **– Porosity estimators according to empirical equations available in the literature:**
		- ∗ [Carling and Reader \(1982\)](https://onlinelibrary.wiley.com/doi/abs/10.1002/esp.3290070407)
		- ∗ [Wu and Wang \(2006\)](https://ascelibrary.org/doi/full/10.1061/%28ASCE%290733-9429%282006%29132%3A8%28858%29)
		- ∗ [Wooster et al. \(2008\):](https://agupubs.onlinelibrary.wiley.com/doi/full/10.1029/2006WR005815) recommended for gravel-beds with geometric standard deviation between 0.004 m and 0.018 m.
		- ∗ [Frings et al. \(2011\)](https://agupubs.onlinelibrary.wiley.com/doi/full/10.1029/2010WR009690)
	- **–** Hydraulic conductivity estimators computed with the [Kozeny-Carman Equation.](https://link.springer.com/content/pdf/10.1007%2F978-3-642-40872-4_1995-1.pdf) Hydraulic Conductivity (kf) is computed in m/s with each of the above-mentioned computed porosity values.
	- **–** Cumulative percentages according to the [Wentworth scale.](https://www.planetary.org/space-images/wentworth-1922-grain-size)
- **Cumulative grain size distribution curves, which are available as:**
	- **–** Static plots per sample with the *analyzer* subpackage.
	- **–** Interactive plots with user-selected samples using the *app* subpackage.

## <span id="page-6-1"></span>**1.1 sedimentanalyst**

#### **1.1.1 sedimentanalyst package**

#### **Subpackages**

**sedimentanalyst.analyzer package**

#### <span id="page-7-5"></span>**Submodules**

#### <span id="page-7-1"></span>**sedimentanalyst.analyzer.config module**

This module contains all the imported packages (dependencies) and user inputs for running the classes StatisticalAnalyzer and StaticPlotter.

sedimentanalyst.analyzer.config.get\_input()

#### <span id="page-7-2"></span>**sedimentanalyst.analyzer.main module**

Main script to exemplify the use of Sediment Analyst

Authors: Beatriz Negreiros and Federica Scolari

sedimentanalyst.analyzer.main.main()

#### <span id="page-7-3"></span>**sedimentanalyst.analyzer.static\_plotter module**

Module designated for the class StaticPlotter

Author : Federica Scolari

#### class sedimentanalyst.analyzer.static\_plotter.StaticPlotter(*analyzer*) Bases: object

A class for creating the static plots of the cumulative grain size distribution curves

#### analyzer

StatisticalAnalyzer object containing all the computed sample statistics. For more information check the Class StatisticalAnalyzer

**Type** *[StatisticalAnalyzer](#page-7-0)*

#### cum\_df

DataFrame containing the Grain Sizes [mm] and the corresponding Cumulative Percentage [%]

#### cum\_plotter(*output*)

Plots the cumulative grain size distribution curve for each sample

#### cum\_plotter(*output*)

Method to output the cumulative grain size distribution curve and save it as an image.

**Parameters output**  $(str)$  – Name of the image containing the outputs

**Returns** None

#### <span id="page-7-4"></span>**sedimentanalyst.analyzer.statistical\_analyzer module**

Module designated for class StatisticalAnalyzer

Author : Beatriz Negreiros

#### <span id="page-7-0"></span>class sedimentanalyst.analyzer.statistical\_analyzer.StatisticalAnalyzer(*sieving\_df=None*,

Bases: object

*metadata=None*)

<span id="page-8-0"></span>A class for computing statistical sedimentological parameters using sieving datasets (class weights and grain size).

#### original\_df

dataframe containing in the first column the grain sizes diameters (in mm) and in the second column the fraction mass that passes through the corresponding diameter.

**Type** df

#### cumulative\_df

dataframe containing in the first column the grain sizes diameters (in mm) and in the second column the cumulative percentages ( $\%$  in mass, in grams) that passes through the corresponding grain size diameters.

**Type** df

#### statistics\_df

dataframe containing all the statistics of the sample, which includes: d10, d16, d25, d30, d50, d60, d75, d84, d90, Mean Grain Site dm [mm], Geometrical mean grain size dg [mm], Sorting Index, Fredle Index, Grain Size standard deviation, skewness, kurtosis, coefficient of uniformity Cu, curvature coefficient Cc.

**Type** df

#### porosity\_conductivity\_df

dataframe containing the porosity estimators (estimated from the grain size analysis) according to different literature, as well as the corresponding hydraulic conductivity estimator for each of the porosity values according to the Kozeny Carman Equation.

**Type** df

#### samplename

sample name

**Type** str

#### coords

x and y coordinates, in this order

**Type** tuple

#### porosity

porosity values set up by the user, possibly via alternative measurements, such as with photogramic approaches.

**Type** float

#### sf\_porosity

sphericity index. For rounded sediments it equals 6.10

#### **Type** float

compute\_cumulative\_df(*df* ) computes cumulative\_df dataframe

compute\_statistics\_df(*df* ) computes statistics\_df dataframe

#### compute\_porosity\_conductivity\_df(*df* )

computes porosity\_conductivity\_df dataframe

**Note:** See more on the determination of riverbed porosity from Freezecore samples via a Structure from Motion approach at Seitz 2020.

#### <span id="page-9-1"></span>compute\_cumulative\_df()

Compute two new columns in the grain size dataframe, which are + Percentage Fraction  $[\%]$  and + Cumulative Percentage [%]

#### compute\_porosity\_conductivity\_df()

Compute porosity predictors and corresponding hydraulic conductivities (for each estimated porosity value)

#### compute\_statistics\_df()

Fills a dataframe (self.statistics\_df) with all relevant statistics by calling smaller private methods

#### print\_excel(*file\_name='statistics.xlsx'*)

Print all attribute dataframes into excel sheet output is saved into local folder "outputs"

**Parameters file\_name** (str) – Path to save the file

#### <span id="page-9-0"></span>**sedimentanalyst.analyzer.utils module**

Module containing auxiliary functions to handle the StatisticalAnalyzer class and for running main.py

Author: Beatriz Negreiros and Federica Scolari

sedimentanalyst.analyzer.utils.append\_global(*obj=None*, *df=None*)

A function to append all information stemming from the class Statistical Analyzer into one dataframe for further filtering and analyses

#### **Parameters**

- obj ([StatisticalAnalyzer](#page-7-0)) -
- df  $(df)$  –

**Returns** appended dataframe with statistics of sample file

#### **Return type** df

sedimentanalyst.analyzer.utils.extract\_df(*dic=<built-in function input>*, *file=None*) Function to extract parsed datafiles and tabularize it into dataframe.

#### **Parameters**

- dic  $(dict)$  global input parameters that can be altered in the config.py file
- **file**  $(str)$  path name of the file containing a sieving sample

#### **Returns**

dataframe containing grain sizes and class weights (parsed according to the config.py) list: list of sample's information as following: [samplename, sampledate, (lat, long), porosity,

sf\_porosity], parsed accoridng to the config.py.

#### **Return type** df

sedimentanalyst.analyzer.utils.find\_files(*folder=None*)

Lists the files in the folder indicated

**Parameters folder**  $(str)$  – path of the folder to scan (to look for .xlxs files)

**Returns** list of strings from addresses of all files inside the folder

**Return type** list

#### <span id="page-10-2"></span><span id="page-10-0"></span>**Module contents**

#### **sedimentanalyst.app package**

#### **Submodules**

#### <span id="page-10-1"></span>**sedimentanalyst.app.accessories module**

Accessory elements for the web app

Author: Beatriz Negreiros

#### class sedimentanalyst.app.accessories.Accessories

Bases: object

A class for allocating accessories elements for the Dash app, including layout and Dash component settings, extensive callouts and parsing of input contents.

#### style\_upload

style information for a dropbox component

**Type** dict

#### intro\_text

markdown test for introducing the app

**Type** dash.dcc.Markdown.Markdown

#### inputs\_text

markdown text for explaining the inputs

**Type** dash.dcc.Markdown.Markdown

#### img\_style

style information for formatting images

**Type** dict

#### input\_boxes

list of Input objects for enabling user to enter the indexing information to read from user's files

**Type** list

#### style\_graph

**Type** dict

#### style\_statistic

style information for the statistic dropdown

**Type** dict

```
parse_contents(tuple)
```
tuple of object (sedimentanalyst.analyzer.StatisticalAnalyzer) plus an object of

#### type html.Div with reading messages.

parse\_contents(*contents*, *filename*, *date*, *input\_dict\_app*)

**Parameters**

- <span id="page-11-2"></span>• contents (dash.dcc.Input.Input) – Contents of the file containing the sample data (class weights and
- sizes) (corresponding grain) –
- filename (dash.dcc.State.State) Filename
- date (dash.dcc. State. State) date of last modified
- input\_dict\_app  $(dict)$  Index parameters input by the user necessary to read and parse the contents of the file

**Returns** object for accessing necessary attributes of the class.

**Return type** *[StatisticalAnalyzer](#page-7-0)*

#### <span id="page-11-0"></span>**sedimentanalyst.app.appconfig module**

#### <span id="page-11-1"></span>**sedimentanalyst.app.interac\_plotter module**

Module designated for the class InteractivePlotter

Author : Federica Scolari

```
class sedimentanalyst.app.interac_plotter.InteractivePlotter(df )
```
Bases: object

A class for creating interactive plots for the comparison of the statistical analysis results

#### df

DataFrame containing the information from the statistical analysis

**Type** pandas.core.frame.DataFrame

```
convert_coordinates(df, projection)
Transforms the coordinates of a given projection to degrees
```
create\_map(*df*, *projection*, *samples=None*) Creates a scatter map

#### plot\_barchart(*param*, *samples*) Plots the user-selected parameter for all samples in a bar chart

plot\_gsd(*samples*)

Plots the cumulative grain size distribution curve for all samples using a line chart

#### plot\_diameters(*samples*)

Plots the calculated sediment diameters in a bar chart for all samples

#### convert\_coordinates(*df*, *projection*)

Method which transforms the coordinates of a give projection to degrees.

#### **Parameters**

- df (pandas.core.frame.DataFrame) DataFrame on which the coordinate transformation is applied
- **projection**  $(str)$  Name of the initial projection

**Returns** DataFrame object on which the coordinate transformation has been applied

**Return type** pandas.core.frame.DataFrame

<span id="page-12-1"></span>create\_map(*df*, *projection='epsg:3857'*, *samples=None*)

Creates a scatter map based on the DataFrame.

#### **Parameters**

- df (DataFrame) DataFrame on which the coordinate transformation has been applied
- **projection**  $(str)$  Name of the initial projection
- samples  $(list)$  Names of the collected samples
- **Returns** Figure object that allows the visualization of the Open Street map of the area where the samples were collected

#### **Return type** plotly.graph\_objects.Figure

#### plot\_barchart(*param*, *samples*)

Method that outputs the results in a bar chart for the interactive comparison of the results.

#### **Parameters**

- $param (str) Statistical parameters selected the from the user$
- samples  $(list)$  Names of the collected samples

#### **Returns**

**Figure object that allows the visualization of the plot of a** bar chart in which the statistical parameter selected by the user is shown for each selected sample

**Return type** plotly.graph\_objects.Figure

#### plot\_diameters(*samples*)

Method which plots the calculated sediment diameters in a bar chart for all selected samples.

**Parameters** samples  $(list)$  – Names of the collected samples

**Returns** Figure object allowing to visualize the calculated diameters (d10, d16, d25, d30, d50, d60, d75, d84 and d90) for all the collected samples

**Return type** plotly.graph\_objects.Figure

#### plot\_gsd(*samples*)

Method which plots the cumulative grain size distribution curve for all selected samples.

**Parameters** samples (list) – Names of the collected samples

**Returns**

**Figure object enabling the visualization of the plot of the grain** size distribution curve for all collected sample by using a line chart

**Return type** plotly.graph\_objects.Figure

#### <span id="page-12-0"></span>**sedimentanalyst.app.web\_application module**

Stand-alone designated for the web application

Author : Beatriz Negreiros

sedimentanalyst.app.web\_application.download\_summary\_stats(*data*, *n\_clicks*)

sedimentanalyst.app.web\_application.parse\_and\_analyse(*list\_of\_contents*, *list\_of\_names*, *list\_of\_dates*, *input\_dict\_in\_layout*, *click*)

<span id="page-13-2"></span>sedimentanalyst.app.web\_application.save\_inputs(*header*, *gs\_clm*, *cw\_clm*, *n\_rows*, *porosity*, *sf\_porosity*, *index\_lat*, *index\_lon*, *sample\_name\_index*, *sample\_date\_index*, *projection*, *n\_clicks*)

sedimentanalyst.app.web\_application.update\_barchart(*data*, *stat\_value*, *samples*)

sedimentanalyst.app.web\_application.update\_diameters(*data*, *samples*)

sedimentanalyst.app.web\_application.update\_gsd(*data*, *samples*)

sedimentanalyst.app.web\_application.update\_map(*data*, *dict\_to\_get\_proj*, *samples*)

sedimentanalyst.app.web\_application.update\_sample\_id(*n\_clicks*, *data*)

sedimentanalyst.app.web\_application.update\_stat\_drop(*n\_clicks*, *data*)

<span id="page-13-1"></span>**Module contents**

<span id="page-13-0"></span>**Module contents**

## **CHAPTER**

**TWO**

# **INDICES AND TABLES**

- <span id="page-14-0"></span>• genindex
- modindex
- search

# **PYTHON MODULE INDEX**

#### <span id="page-16-0"></span>s

sedimentanalyst, [10](#page-13-0) sedimentanalyst.analyzer, [7](#page-10-0) sedimentanalyst.analyzer.config, [4](#page-7-1) sedimentanalyst.analyzer.main, [4](#page-7-2) sedimentanalyst.analyzer.static\_plotter, [4](#page-7-3) sedimentanalyst.analyzer.statistical\_analyzer, [4](#page-7-4) sedimentanalyst.analyzer.utils, [6](#page-9-0) sedimentanalyst.app, [10](#page-13-1) sedimentanalyst.app.accessories, [7](#page-10-1) sedimentanalyst.app.appconfig, [8](#page-11-0) sedimentanalyst.app.interac\_plotter, [8](#page-11-1) sedimentanalyst.app.web\_application, [9](#page-12-0)

# **INDEX**

# <span id="page-18-0"></span>A

Accessories (*class in lyst.app.accessories*), [7](#page-10-2)

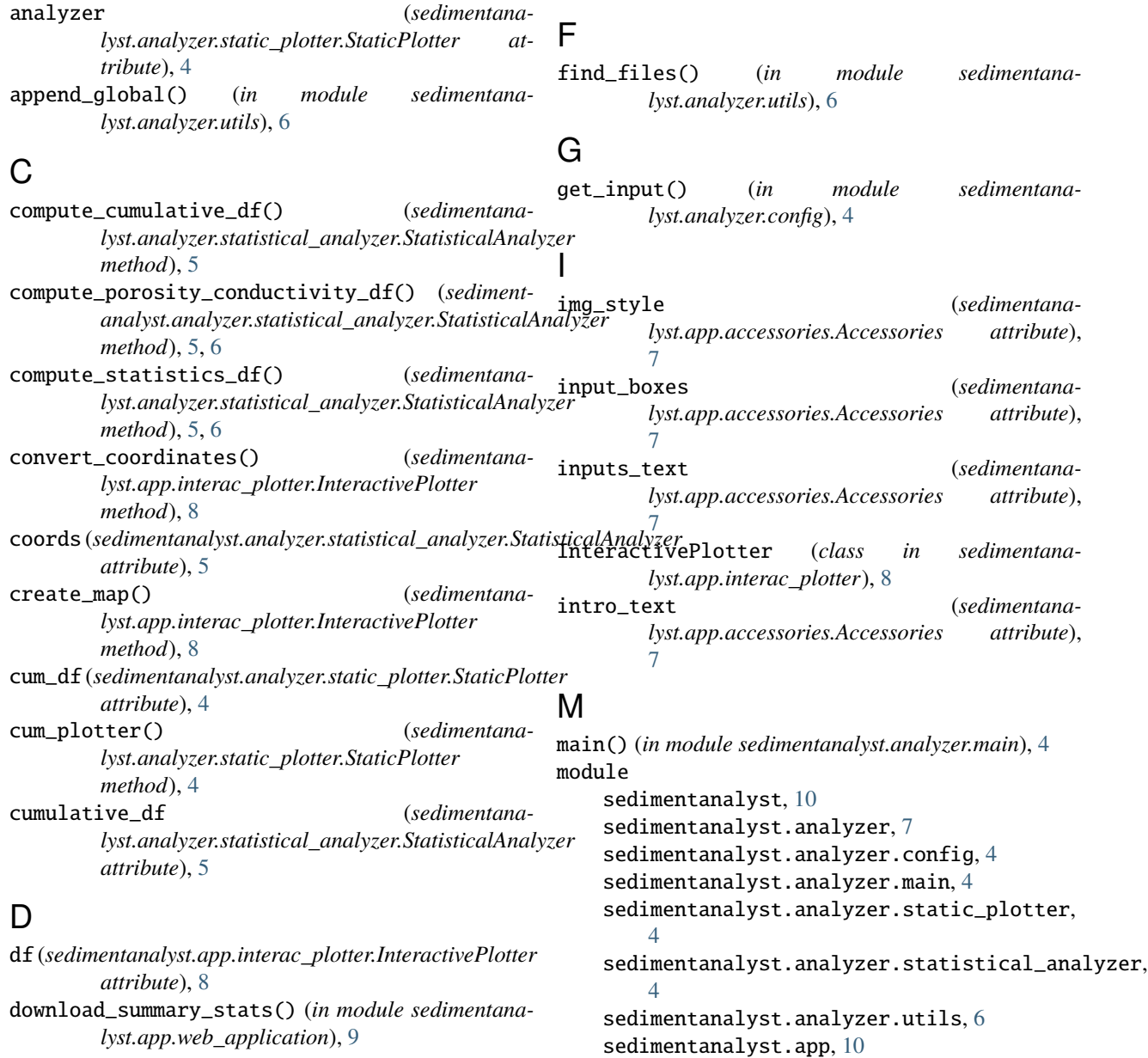

E

extract\_df() (*in module sedimentanalyst.analyzer.utils*), [6](#page-9-1)

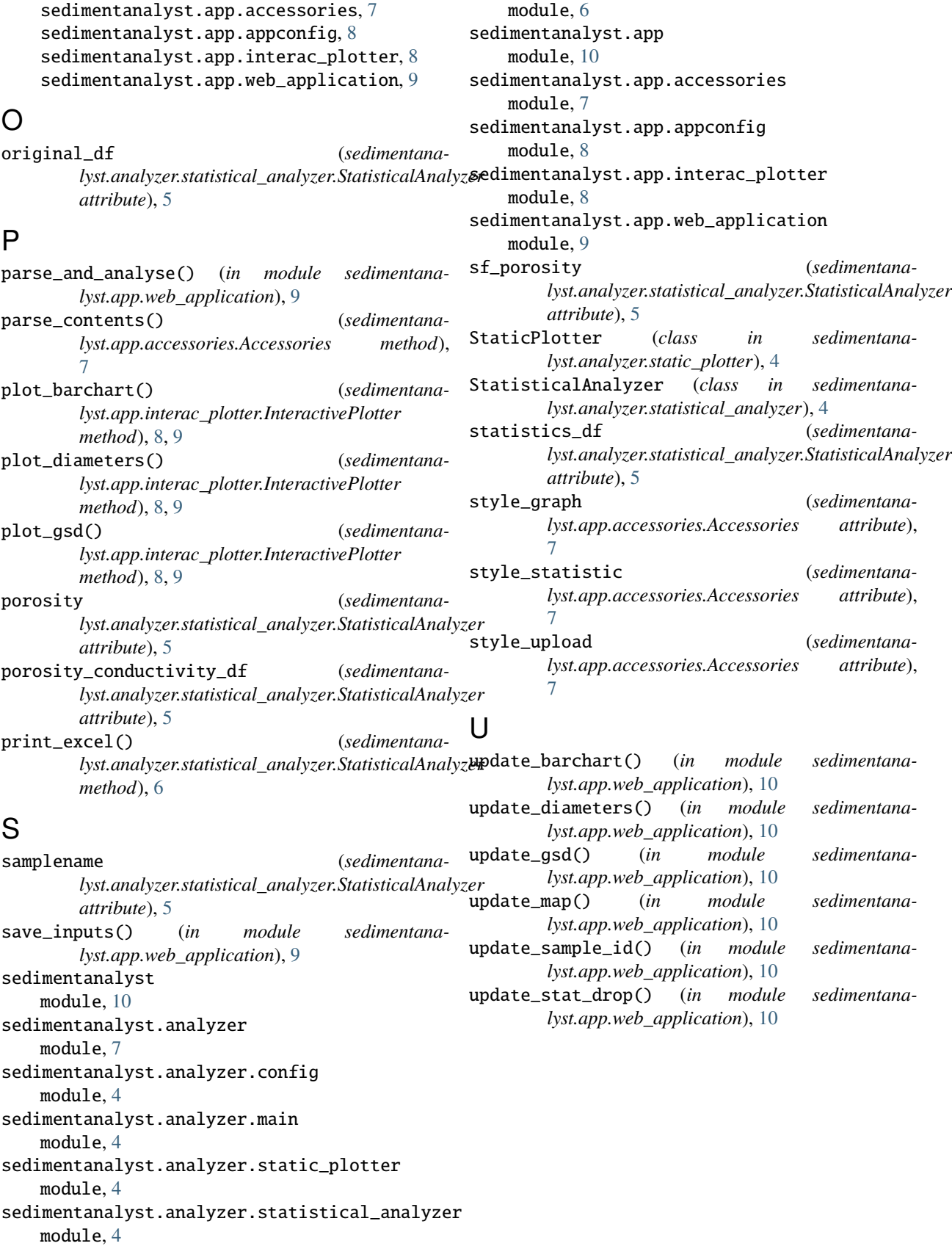